leveraging rust types for program synthesis

Nadia Polikarpova with Jonáš Fiala, Peter Müller, Shachar Itzhaky, and Ilya Sergey

WG2.8 2023

# program synthesis with guarantees

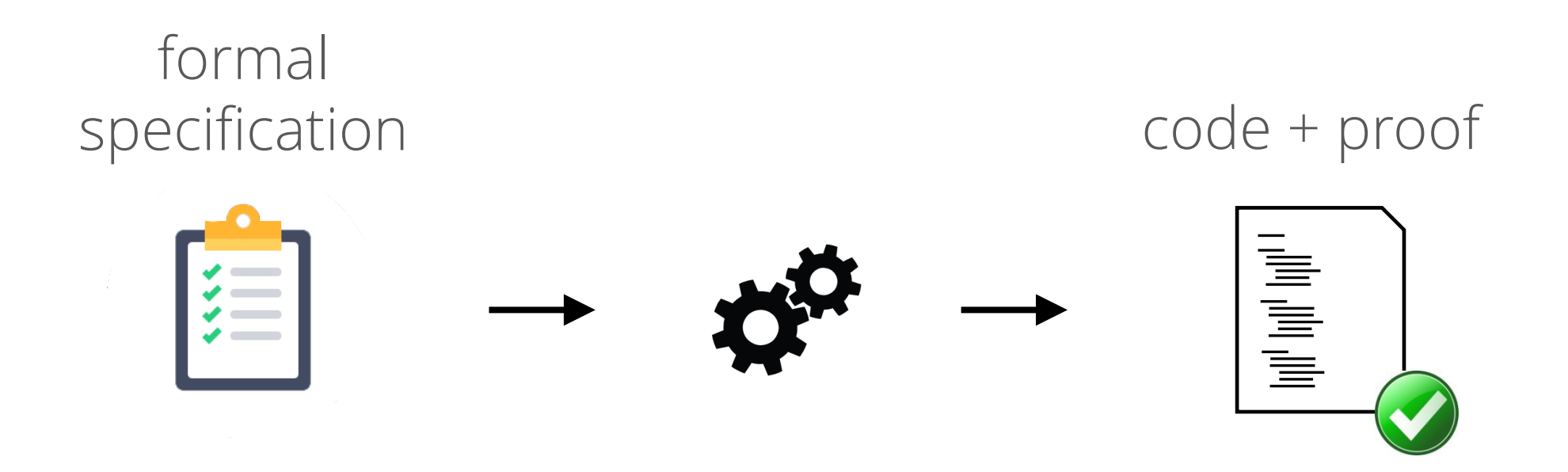

# program synthesis for imperative code

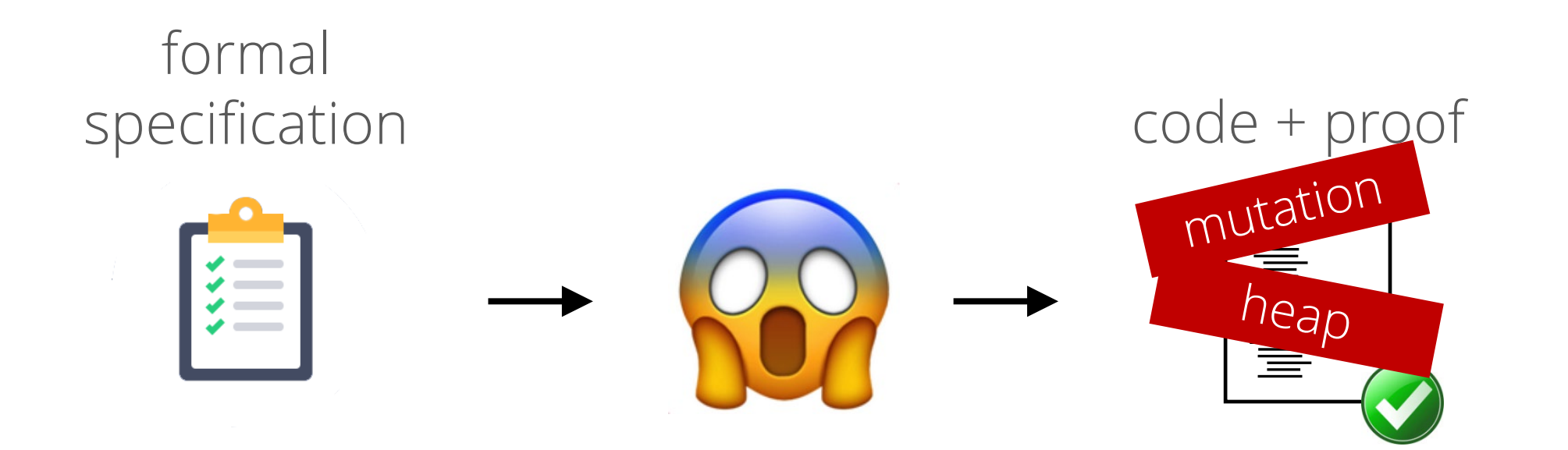

# program synthesis for imperative code

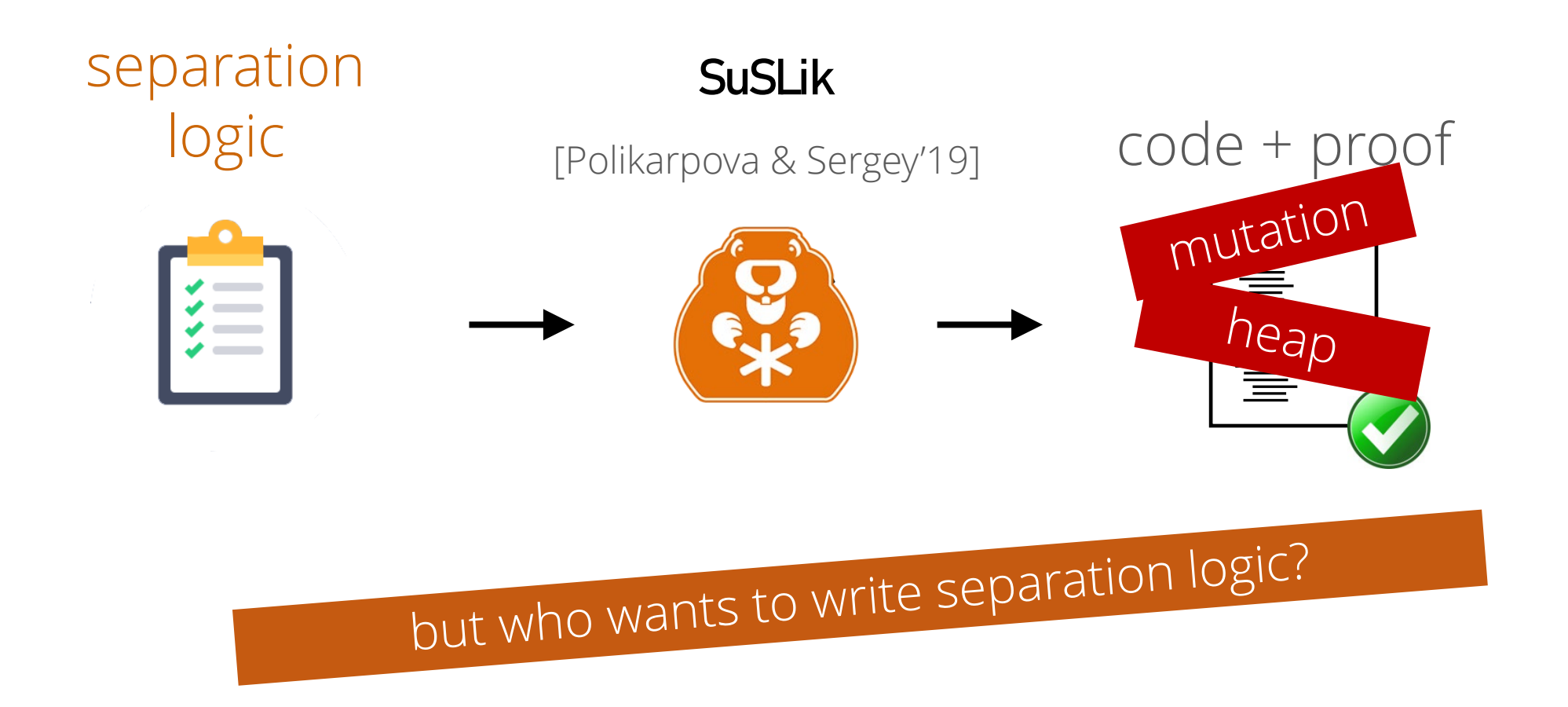

#### program synthesis for imperative code rust

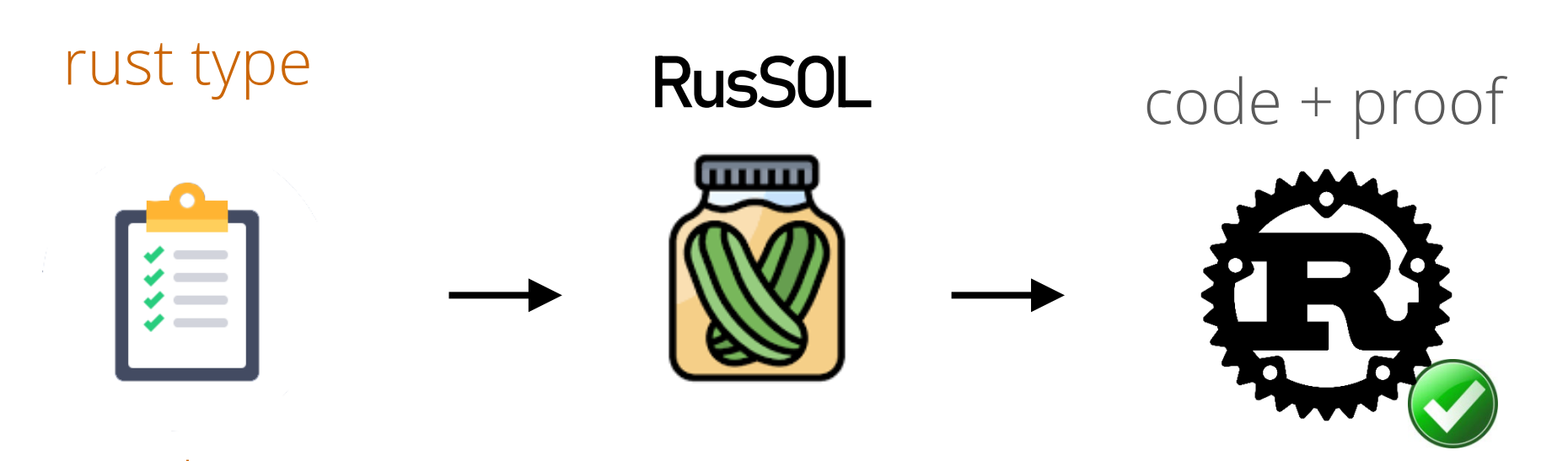

#### $+$ functional spec

# this talk

1. a taste of RusSOL

- 2. synthetic ownership logic (SOL)
- 3. references and borrowing

# demo

#### RusSOL workflow

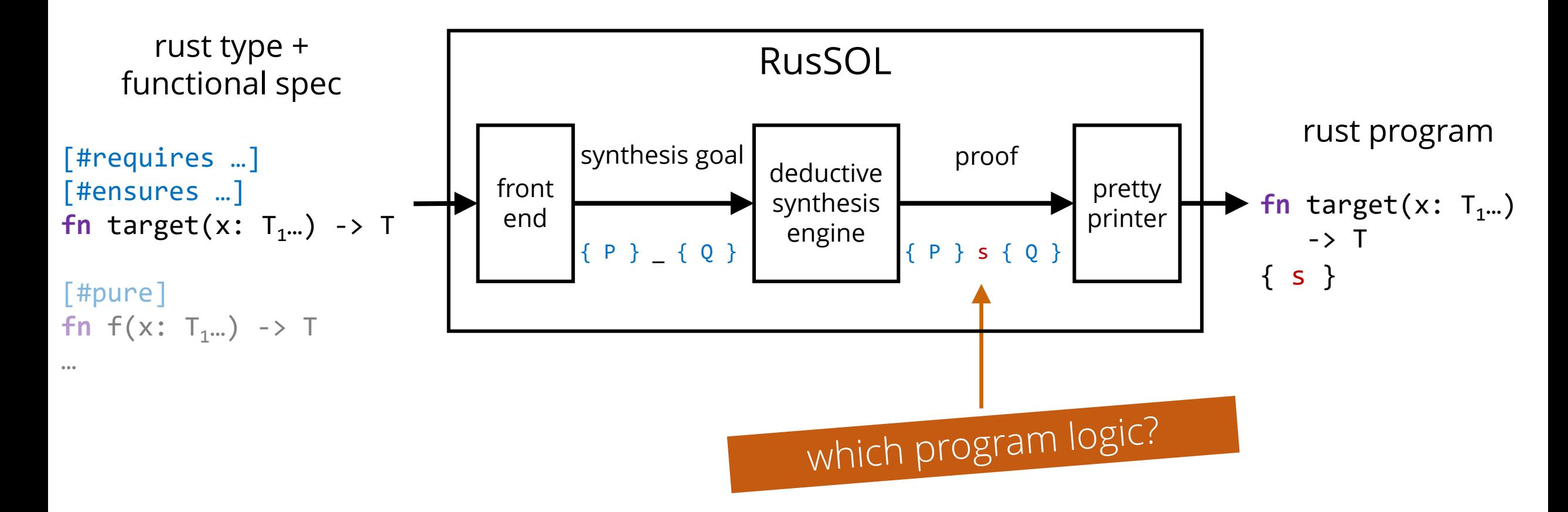

# this talk

1. a taste of RusSOL

2. synthetic ownership logic (SOL)

3. references and borrowing

# requirements

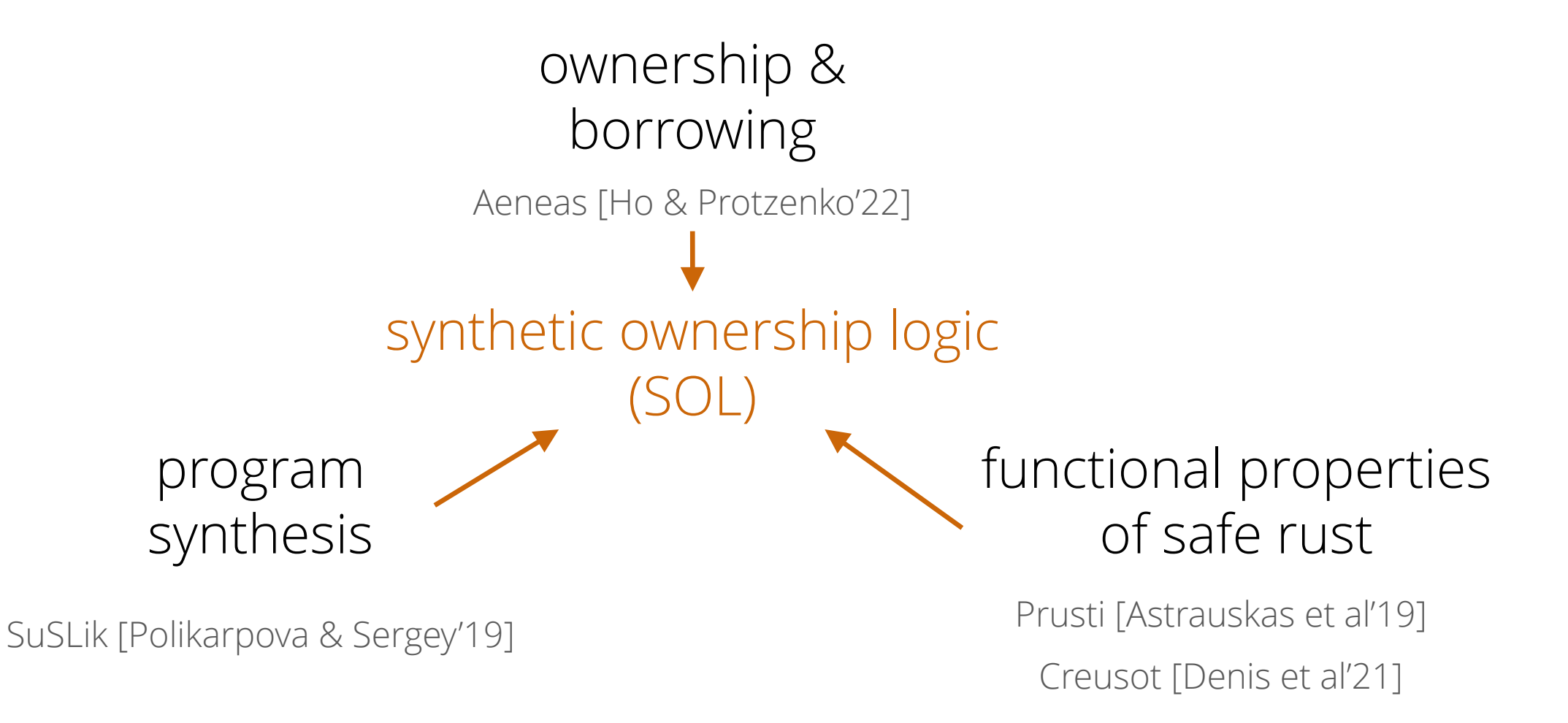

# SOL triples

{P} c {Q} SOL assertions program in SOL-Rust

starting in a state that satisfies P program c will execute safely\* and terminate in state that satisfies Q

# SOL assertions

empty heap { emp }

# SOL assertions

empty heap { emp }

variable binding  $\{x : List\}$ 

# SOL assertions

empty heap { emp }

{ x : List } variable binding

separating conjunction

{ x : List ∗ y : Box }

## SOL rules

#### DROP

#### CONSTR.NIL

 $\{x: T\}$  drop! $(x)$   $\{emp\}$ 

 $\{emp\}$  let  $x = List::Nil \{x: List\}$ 

### example: singleton enum List<T>{

impl<T> List<T> {

pub fn singleton(elem: T) -> Self {

// {elem: T}

todo!();

// {result: List}

result

}

}

Nil, Cons { elem: T, next: Box<List<T>> }, }

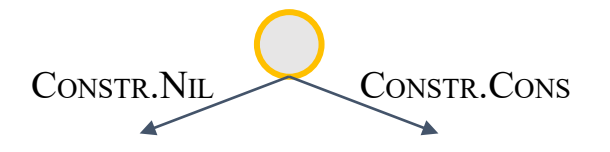

CONSTR.NIL

 ${emp} let x = List::Nil {x: List}$ 

impl<T> List<T> { pub fn singleton(elem: T) -> Self {

// {elem: T}

```
todo!();
```

```
// {}
let result = List::Nil; // Const.Nil
// {result: List}
```
result

}

}

```
enum List<T> {
  Nil,
  Cons { elem: T, next: Box<List<T>> },
}
```
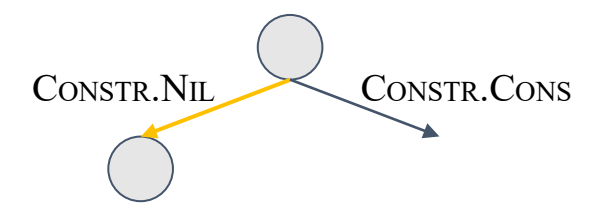

CONSTR.NIL

 $\{emp\}$  let  $x = List::Nil$   $\{x: List\}$ 

impl<T> List<T> {

pub fn singleton(elem: T) -> Self {

// {elem: T}

#### todo!();

#### // {}

}

}

```
let result = List::Nil; // Const.Nil
// {result: List}
result
```

```
enum List<T> {
  Nil,
  Cons { elem: T, next: Box<List<T>> },
}
```
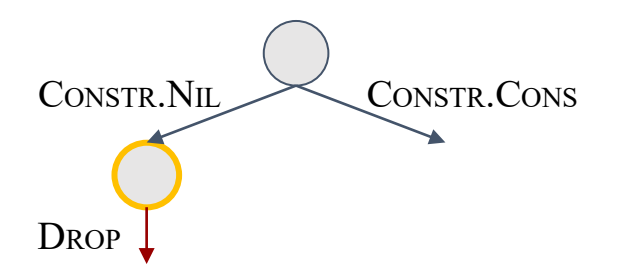

**DROP** 

 $\{x: T\}$  drop!  $(x)$   $\{emp\}$ 

```
impl<T> List<T> {
 pub fn singleton(elem: T) -> Self {
  // {elem: T}
  drop(elem); // Drop
  // {}
  todo!();
  // {}
  let result = List::Nil; // Const.Nil
  // {result: List}
  result
 }
}
```

```
enum List<T> {
   Nil,
   Cons { elem: T, next: Box<List<T>> },
}
```
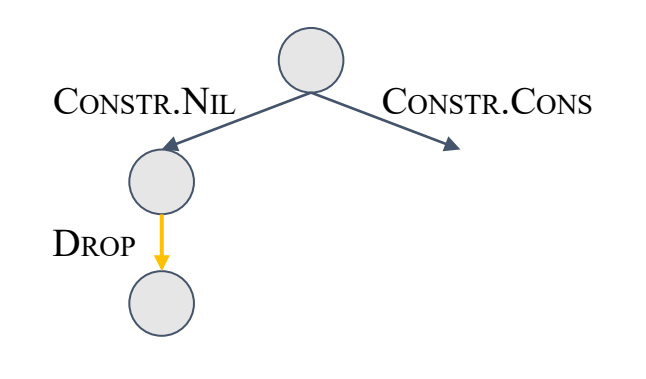

**DROP** 

```
\{x: \mathsf{T}\}\ drop! (x) \{\text{emp}\}\
```

```
imp1<T> List<T> {
pub fn singleton(elem: T) -> Self {
  // {elem: T}
  drop(elem); // Drop
  // {}
  todo!();
  // {}
  let result = List::Nil; // Const.Nil
  // {result: List}
  result
 }
}
```

```
enum List<T> {
  Nil,
  Cons { elem: T, next: Box<List<T>> },
}
```
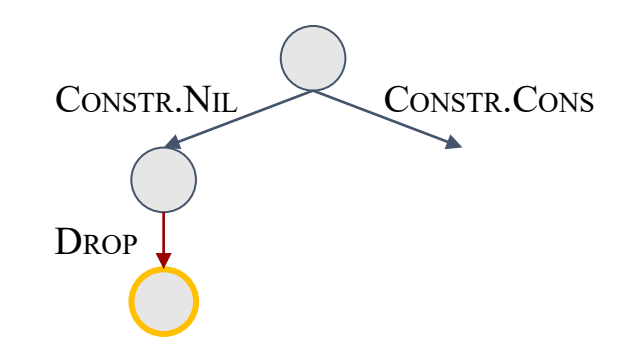

```
impl<T> List<T> {
pub fn singleton(elem: T) -> Self {
  // {elem: T}
  drop(elem); // Drop
  // {}
```
#### // {}

}

```
let result = List::Nil; // Const.Nil
// {result: List}
result
```

```
enum List<T> {
  Nil,
  Cons { elem: T, next: Box<List<T>> },
}
```
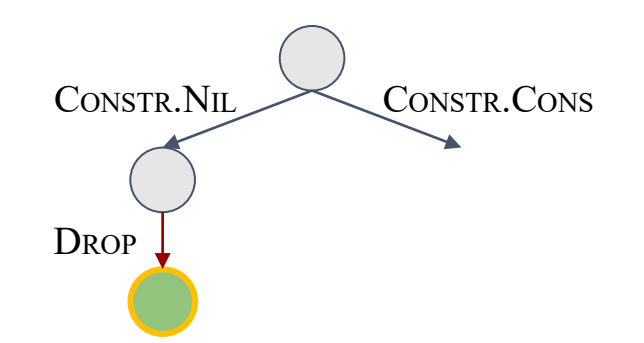

impl<T> List<T> { pub fn singleton(elem: T) -> Self {

// {elem: T}

todo!();

#### // {result: List}

#### result

}

}

enum List<T> { Nil, Cons { elem: T, next: Box<List<T>> }, }

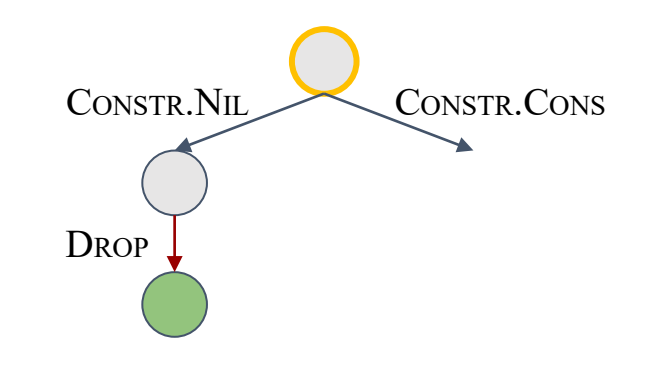

#### CONSTR.CONS

 $e: T*$ let  $x = List::Cons {e, n} {x: List}$  $n: Box$ 

impl<T> List<T> {

pub fn singleton(elem: T) -> Self {

// {elem: T}

todo!();

}

}

```
// {elem: T * next: Box}
let result = List::Cons{elem, next}; // Const.Cons
// {result: List}
result
```

```
enum List<T> {
  Nil,
  Cons { elem: T, next: Box<List<T>> },
}
```
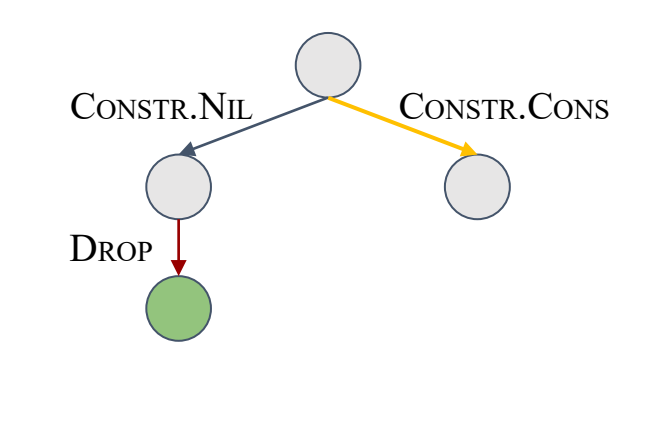

#### CONSTR.CONS

 $e: T*$ let  $x = List::Cons {e, n} {x: List}$  $n:Box$ 

 $imp1$ <T> List<T> {

pub fn singleton(elem: T) -> Self {

// {elem: T}

todo!();

}

}

// {elem: T \* next: Box}

```
let result = List::Cons{elem, next}; // Const.Cons
// {result: List}
result
```

```
enum List<T> {
  Nil,
  Cons { elem: T, next: Box<List<T>> },
}
```
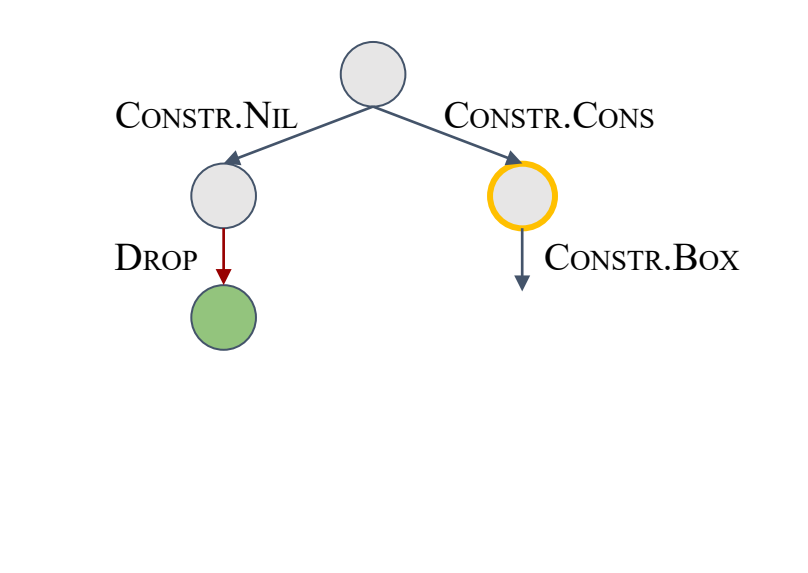

#### CONSTR.BOX

 ${1: List}$  let  $x = Box::new(1) {x: Box}$ 

}

}

```
imp1<T> List<T> {
 pub fn singleton(elem: T) -> Self {
  // {elem: T}
  todo!();
  // {elem: T * list: List}
  let next = Box::new(list); // Const.Box
  // {elem: T * next: Box}
  let result = List::Cons{elem, next}; // Const.Cons
  // {result: List}
  result
```

```
enum List<T> {
   Nil,
   Cons { elem: T, next: Box<List<T>> },
}
```
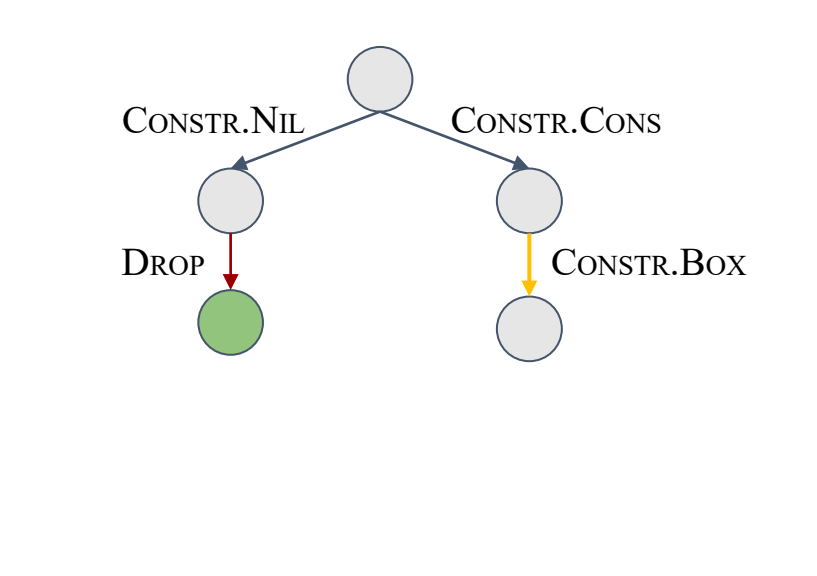

#### CONSTR.BOX

 $\{1: List\}$  let  $x = Box::new(1) \{x: Box\}$ 

 $imp1$ <T> List<T> { pub fn singleton(elem: T) -> Self {

// {elem: T}

todo!();

}

}

```
// {elem: T * list: List}
```

```
let next = Box::new(list); // Const.Box
// {elem: T * next: Box}
let result = List::Cons{elem, next}; // Const.Cons
// {result: List}
result
```

```
enum List<T> {
   Nil,
   Cons { elem: T, next: Box<List<T>> },
}
```
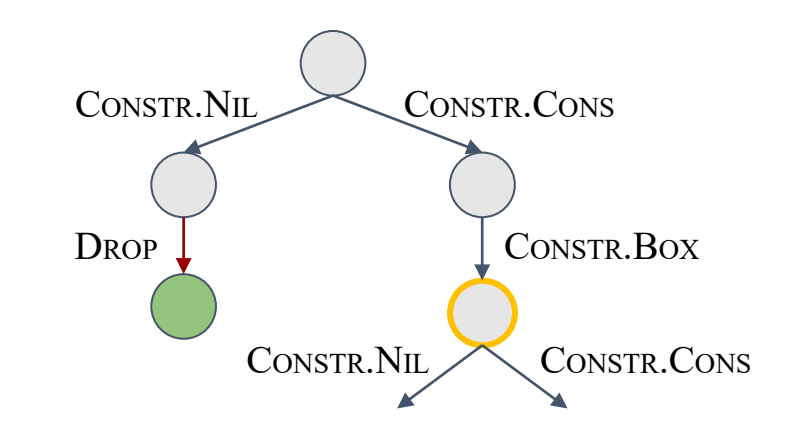

#### CONSTR.NIL

 ${emp} let x = List::Nil {x: List}$ 

}

}

```
impl<T> List<T> {
 pub fn singleton(elem: T) -> Self {
  // {elem: T}
  todo!();
  // {elem: T}
  let list = List::Nil; // Const.Nil
  // {elem: T * list: List}
  let next = Box::new(list); // Const.Box
  // {elem: T * next: Box}
  let result = List::Cons{elem, next}; // Const.Cons
  // {result: List}
  result
```

```
enum List<T> {
   Nil,
   Cons { elem: T, next: Box<List<T>> },
}
```
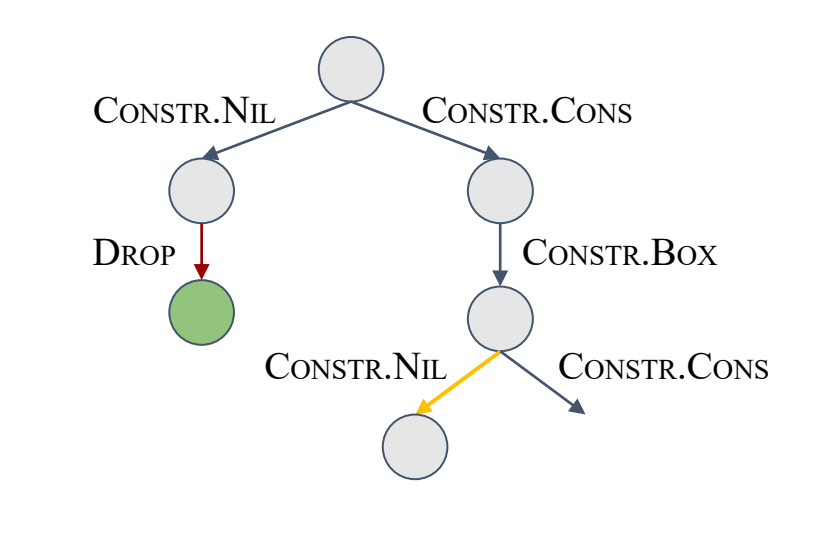

#### CONSTR.NIL

 $\{emp\}$  let  $x = List::Nil$   $\{x: List\}$ 

}

```
impl<T> List<T> {
 pub fn singleton(elem: T) -> Self {
  // {elem: T}
  todo!();
  // {elem: T}
  let list = List::Nil; // Const.Nil
  // {elem: T * list: List}
  let next = Box::new(list); \frac{1}{2} // Const.Box
  // {elem: T * next: Box}
  let result = List::Cons{elem, next}; // Const.Cons
  // {result: List}
  result
```

```
enum List<T> {
   Nil,
   Cons { elem: T, next: Box<List<T>> },
}
```
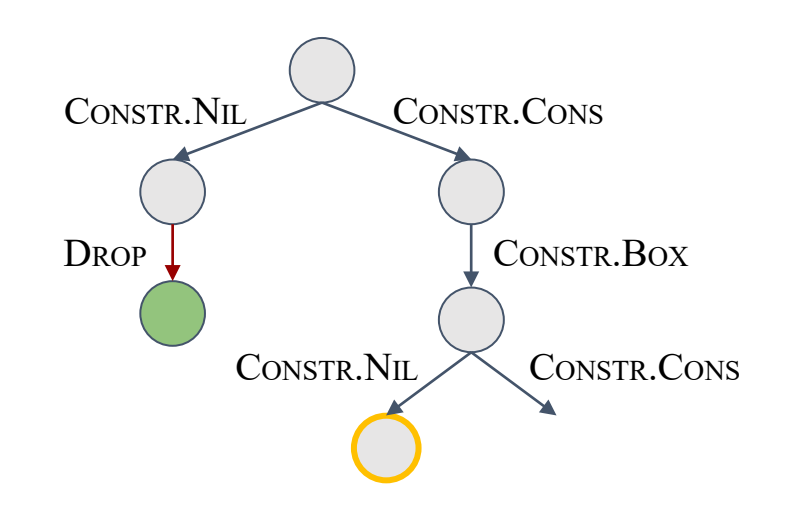

impl<T> List<T> { pub fn singleton(elem: T) -> Self {

// {elem: T}

```
// {elem: T}
```
}

```
let list = List::Nil; // Const.Nil
// {elem: T * list: List}
let next = Box::new(list); // Const.Box
// {elem: T * next: Box}
let result = List::Cons{elem, next}; // Const.Cons
// {result: List}
result
```

```
enum List<T> {
   Nil,
   Cons { elem: T, next: Box<List<T>> },
}
```
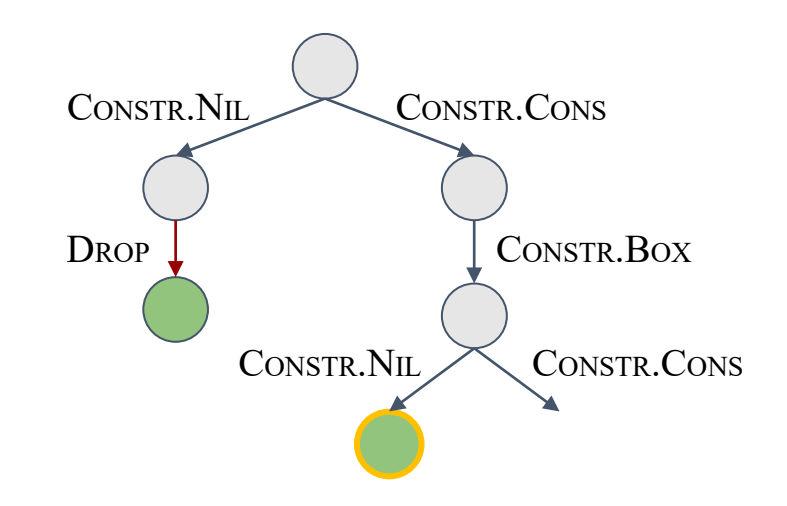

# SOL assertions: snapshots

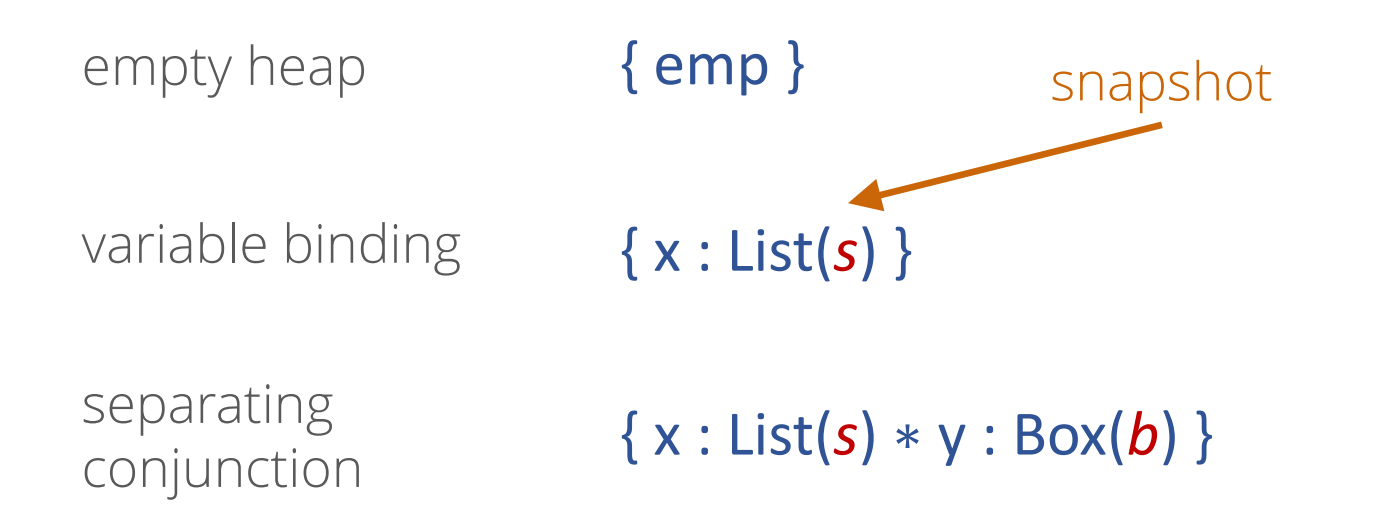

# SOL assertions: snapshots

empty heap { emp } { x : List(*s*) } { x : List(*s*) ∗ y : Box(*b*) } variable binding separating conjunction pure formulas  $\{ s.\delta = \text{Cons } \land s.\text{elem} = 4 ; x : \text{List}(s) \}$ 

```
#[ requires(self.len() > 0)]
pub fn head(self) \rightarrow T {
  // \{s.\text{len} > \theta \mid \text{self: List}(s)\}\
```
todo!();

```
// {restilt: T(r)}result
```

```
enum List<T> {
  Nil,
   Cons { elem: T, next: Box<List<T>> },
}
```

```
pub fn len(&self) -> usize {
  match self {
    List::Nil => 0,List::Cons { next, .. } =>
      1 + next.len(),
  }
}
```
pub fn head(self) ->  $T$  {

//  $\{s.\text{len} > \theta \mid \text{self: List}(s)\}\$ 

todo!();

#### // {result: T}

result

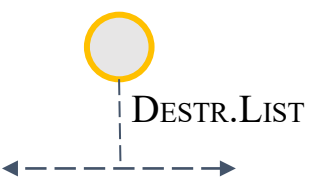

DEFR.LIST

\n
$$
\{l = \{\delta: \text{Nil}, \text{len}: 0\} | P\} c_0 \{Q\}
$$
\n
$$
\{l = \dots | e: T(v) * n: \text{Box}(w) * P\} c_1 \{Q\}
$$
\n
$$
\{x: \text{List}(l) * P\} \text{ match } x \left\{ \text{Nil} = > c_0 \atop \text{Cons}\{e, n\} = > c_1 \right\} \{Q\}
$$

#### pub fn head(self) ->  $T$  {

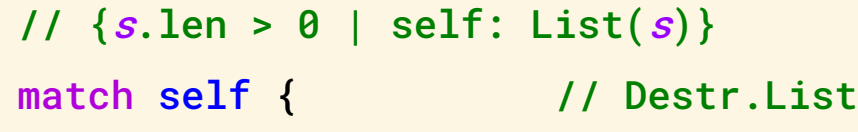

 $List::Nil \Rightarrow ...$ 

#### List::Cons { elem, next } =>  $\dots$

#### }// {result: T}

result

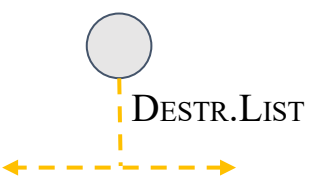

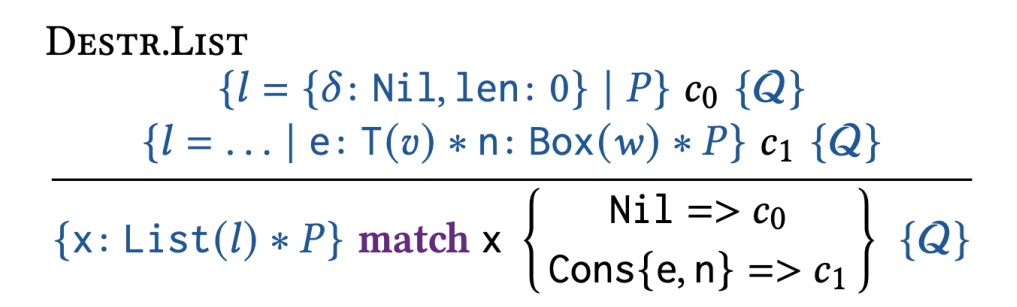

```
pub fn head(self) \rightarrow T {
  // \{s.\text{len} > \theta \mid \text{self: List}(s)\}\match self { // Destr.List
    List::Nil => {
      // {s.len > 0 ∧ s = {\delta:Nil, len:0} | emp}
      todo!();
      // {result: T}
     }
```

```
List::Cons { elem, next } => \dots}// {result: T}
result
```
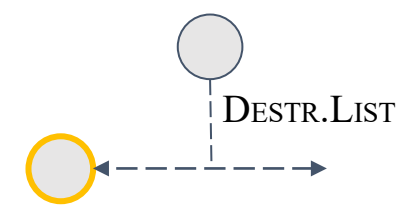

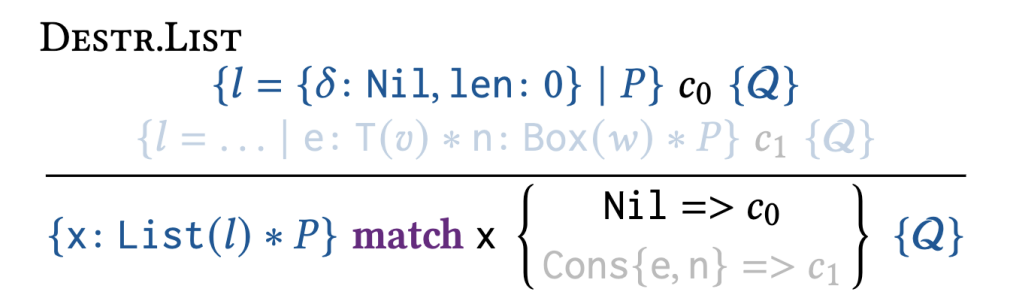

```
pub fn head
(self) 
-> 
T
{
  1/ \{s.\text{len} > 0 \mid \text{self: List}(s)\}\match self
{ // Destr.List
    List::Nil => {
        // \{s.\text{len} > 0 \land s = \{\delta:\text{Nil}, \text{len}:\theta\} \mid \text{emp}\}// {false | emp}
       todo!();
       // {result: T}
     }
 ⇒
```

```
List::Cons \{ elem, next \} => ...
}// {result: T}
result
```
}

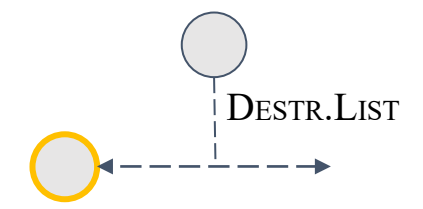

#### **UNREACHABLE**

{false |  $P$ } unreachable! () { $Q$ }

```
pub fn head(self) \rightarrow T {
  // \{s.\text{len} > \theta \mid \text{self: List}(s)\}\match self { // Destr.List
    List::Nil => {
      // {s.len > 0 ∧ s = {\delta:Nil, len:0} | emp}
      // {false | emp}
      unreachable!() // Unreachable
      // {result: T}
    }
```

```
List::Cons \{ elem, next \} => ...
}// {result: T}
result
```
}

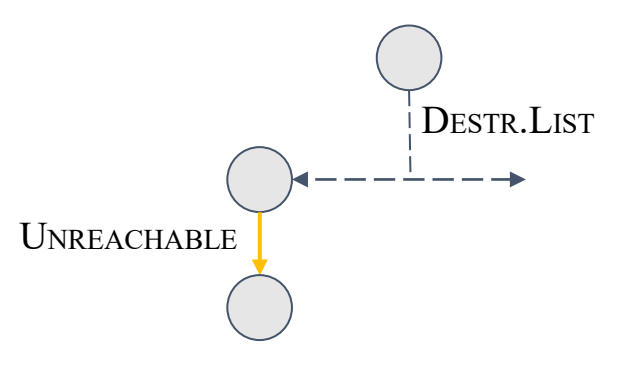

#### **UNREACHABLE**

{false |  $P$ } unreachable! ()  $\{Q\}$ 

# this talk

#### 1. a taste of RusSOL

#### 2. synthetic ownership logic (SOL)

# 3. references and borrowing

# SOL assertions: references

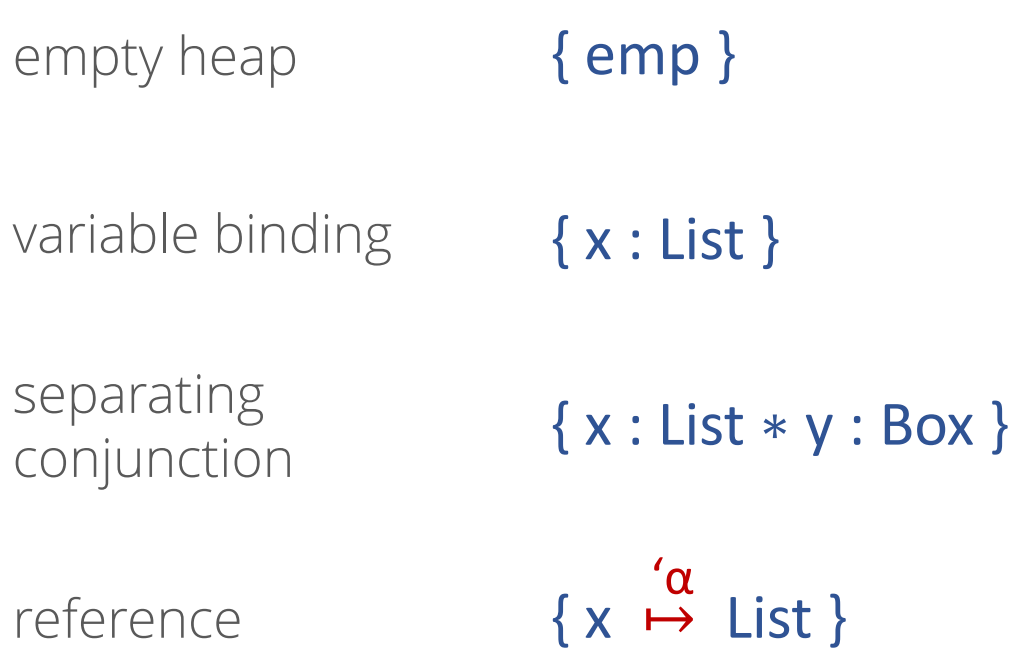

# SOL assertions: references

empty heap { **emp** }  $\{x^{\theta}: List\}$  $\{x^{\theta}:$  List  $* y^{\theta}:$  Box  $\}$ variable binding separating conjunction reference  $\{ x^{\theta} \mapsto \text{List} \}$ 'α blocking set  $\{x^{\{}\}\colon$  List  $\}$  $let y = 8$  mut  $x$ ;  $\{x^{(\alpha)}:$  List  $*$   $y^{\{\}} \mapsto$  List } 'α **let** z = &**mut** y;  $\{x^{(\alpha)}:$  List  $*$   $y^{(\beta)} \mapsto$  List  $*$   $z^{\{\}} \mapsto$  List }  $'$ α  $\cdot$   $\cdot$   $'$   $\beta$ "magic wand" in SL speak

# SOL assertions: prophecies

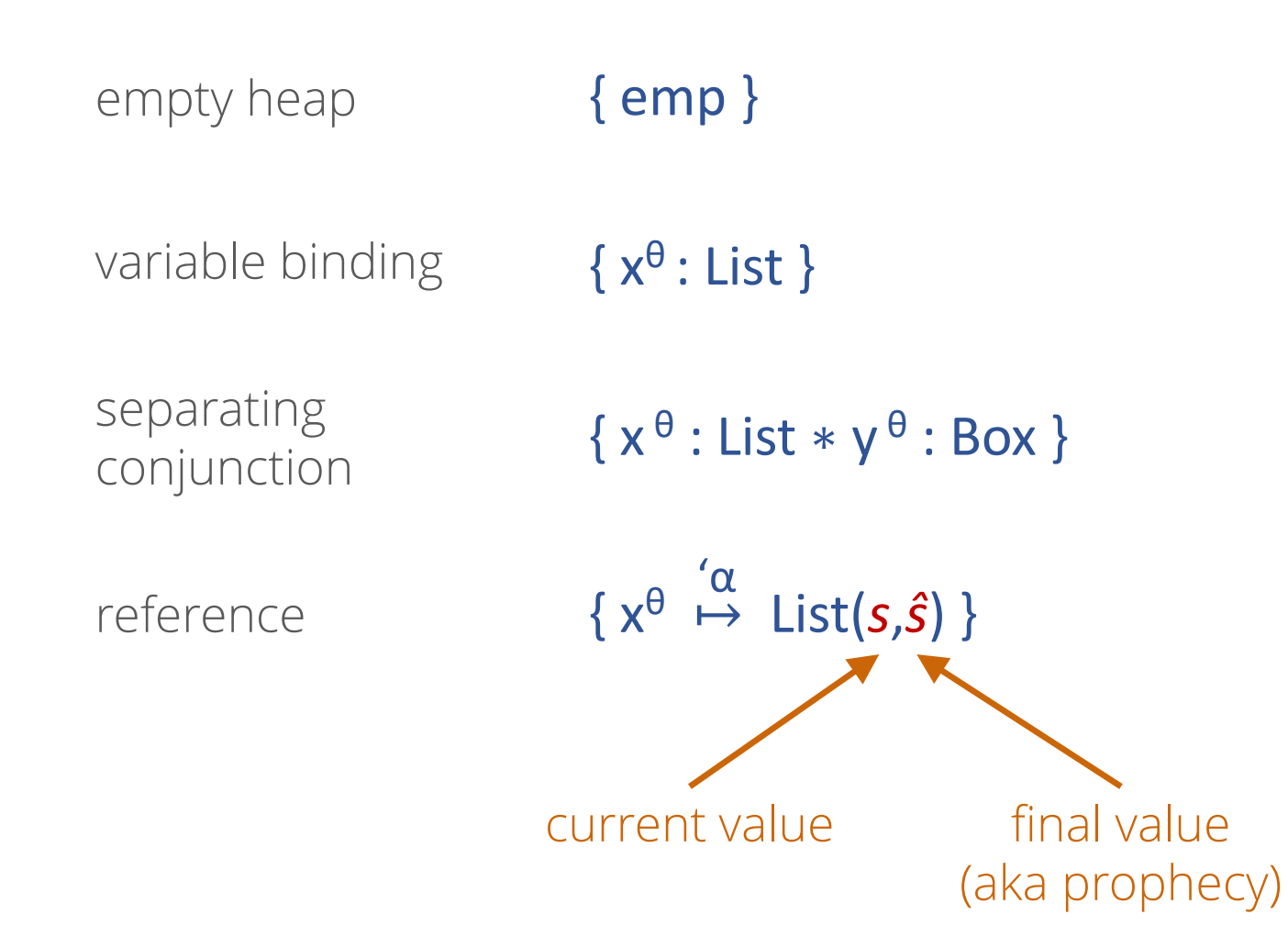

# SOL rules for references

WRITE

$$
\{x \mapsto T(v, \hat{x}) * y : T(c)\} * x = y \{x \mapsto T(c, \hat{x})\}
$$

**DROPREF** 

$$
\left\{\phi \mid x^{\theta} \mapsto T(c, \hat{x})\right\} \text{drop! (x) } \left\{c = \hat{x} \wedge \phi \mid \text{emp}\right\}
$$
\n
$$
\left\{\text{REBORROW} \text{not the referent} \atop \left\{x \mapsto T(c, \hat{x})\right\} \text{ let } y = \& \text{mut } *x \left\{\begin{aligned}\ny \xrightarrow{a} T(c, \hat{y}) * \\
x^{\{a\}} \mapsto T(\hat{y}, \hat{x})\n\end{aligned}\right\}
$$

enum List<T> { Nil, Cons { elem: T, next: Box<List<T>> }, }

pub fn last\_mut(&mut self) -> & mut List<T>

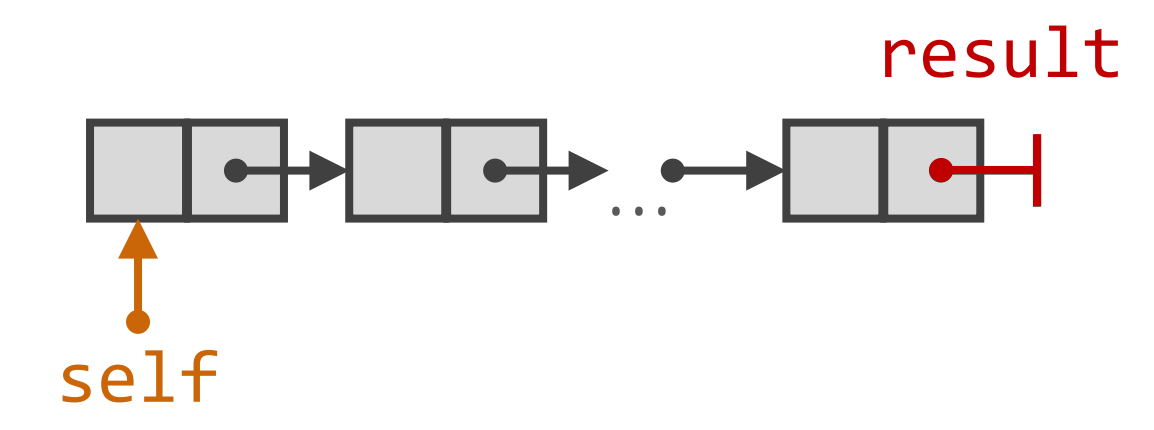

```
enum List<T> {
  Nil,
   Cons { elem: T, next: Box<List<T>> },
}
```

```
#[ requires((\text{``self)}.len() ==
                 (*self).len() + (*result).len()pub fn last_mut(&mut self) -> & mut List<T> {
  // \{self \rightarrow List(s, \hat{s})\}
```
todo!();

```
// \{\hat{\mathcal{S}}.\text{len} = s.\text{len} + \check{r}.\text{len} \mid \text{result} \rightarrow \text{List}(\_, \check{r})\}\
```
enum List<T> { Nil, Cons { elem: T, next: Box<List<T>> }, }

```
pub fn last_mut(&mut self) -> & mut List<T> {
   match self {
      List::Nil => \ldots// \{s.\texttt{len} = \emptyset \mid \texttt{self} \rightarrow \texttt{List}(s, \hat{s})\}todo!();
         // \{\hat{s}.\text{len} == s.\text{len} + \check{r}.\text{len} \mid \text{result} \rightarrow \text{List}(\_, \check{r})\}\List::Cons \{ elem, next \} => ...
   }
```

```
enum List<T> {
  Nil,
  Cons { elem: T, next: Box<List<T>> },
}
```

```
pub fn last_mut(&mut self) -> & mut List<T> {
  match self {
     List::Nil \Rightarrow ...// \{s.\text{len} = \theta \mid \text{self} \rightarrow \text{List}(s, \hat{s})\}let result = 8mut self; // Reborrow
```

```
// \{s.\text{len} = \emptyset \mid \text{result } \rightarrow \text{List}(s, \tilde{r}) \star \text{self}^{\{\alpha\}} \rightarrow \text{List}(\tilde{r}, \tilde{s})\}todo!();
```

```
// \{\hat{s}.\text{len} == s.\text{len} + \check{r}.\text{len} \mid \text{result} \rightarrow \text{List}(\_, \check{r})\}\
```

```
List::Cons \{ elem, next \} => ...
```
}

}

REBORROW

}

```
enum List<T> {
   Nil,
   Cons { elem: T, next: Box<List<T>> },
}
```

```
pub fn last_mut(&mut self) -> & mut List<T> {
                                                                                                     DROPREF
   match self {
       List::Nil \Rightarrow ...\left\{\phi \mid x^{\theta} \mapsto \textsf{T}(c, \hat{x})\right\} drop!(x) \{c = \hat{x} \wedge \phi \mid \textsf{emp}\}\// \{s.\texttt{len} = \theta \mid \texttt{self} \rightarrow \texttt{List}(s, \ \hat{s})\}let result = &mut self; \frac{1}{2} // Reborrow
           // \{s.\text{len} = \emptyset \mid \text{result } \rightarrow \text{List}(s, \tilde{r}) \star \text{self}({}^{\{\alpha\}} \rightarrow \text{List}(\tilde{r}, \tilde{s})\}drop!(self); // DropRef
           // \{s.\text{len} = \emptyset \land \hat{s} == \check{r} \qquad | \text{ result } \rightarrow \text{List}(s, \check{r})\}\⇒// \{\hat{\mathcal{S}}.\text{len} == \mathcal{S}.\text{len} + \check{r}.\text{len} \mid \text{result} \rightarrow \text{List}(\_, \check{r})\}\List::Cons \{ elem, next \} => ...
```
# program synthesis for rust

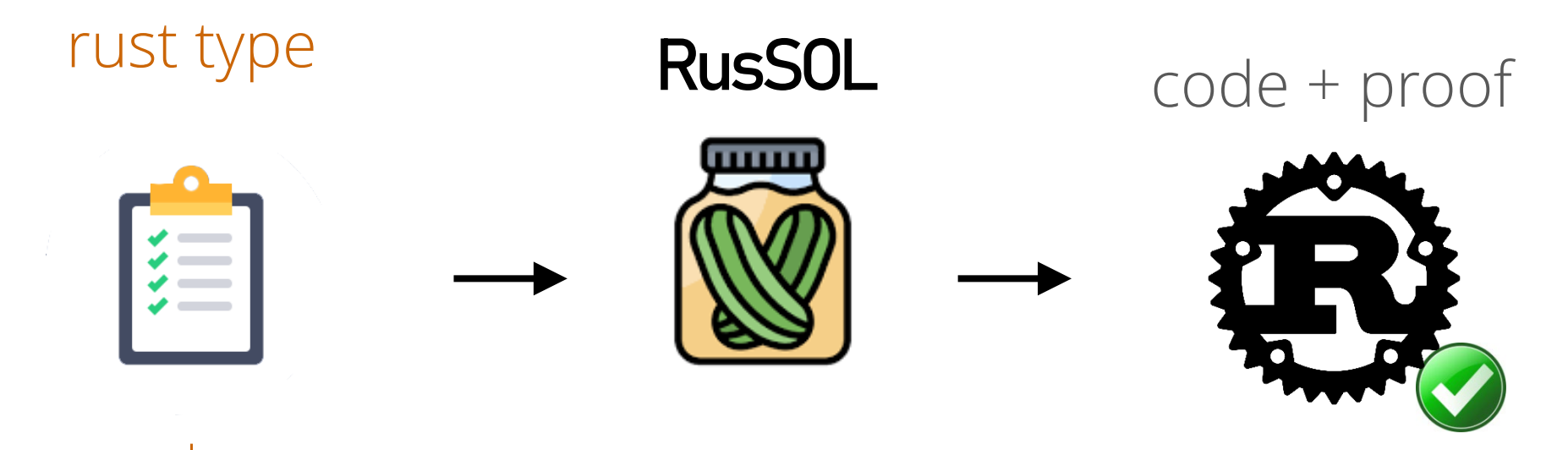

 $+$ functional spec